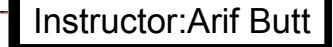

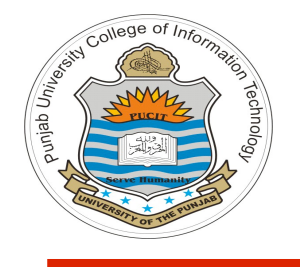

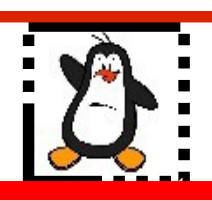

#### **Lecture # 4.5 Linux Process Scheduler O(1) / CFS**

#### **Course: Advanced Operating System**

**Instructor: Arif Butt**

#### **Punjab University College of Information Technology (PUCIT) University of the Punjab**

Source Code files available at: **https://bitbucket.org/arifpucit/spvl-repo/src** Lecture Slides available at: **http://arifbutt.me**

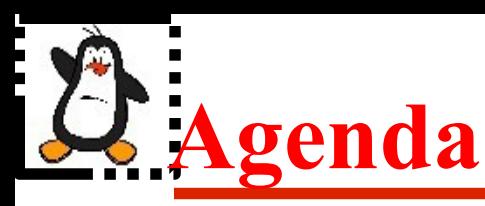

- Overview of CPU Scheduling
- UNIX SVR3 CPU Scheduler
- Linux O(1) CPU Scheduler
- Linux CFS CPU Scheduler
- Linux **schedtool**
- Scheduling related system calls

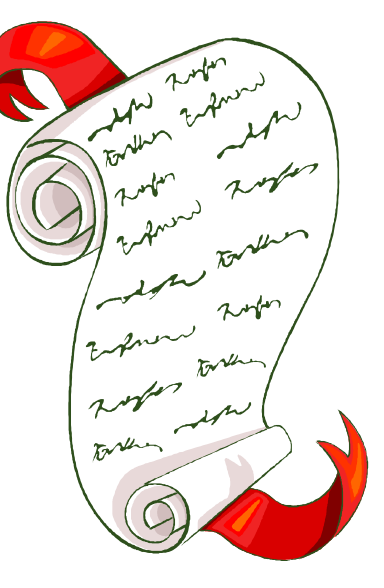

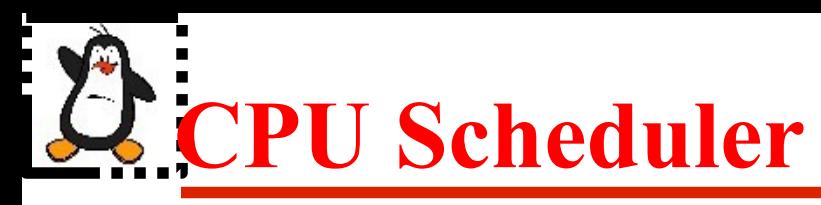

- Scheduling is a matter of managing queues to minimize queueing delay and to optimize performance in a queueing environment
- The process scheduler in a multitasking operating system is a kernel component that decides which process runs, when and for how long
- A multitasking OS comes in two flavors:
	- In **Preemptive multitasking**, the scheduler decides when a process is to cease running (e.g., time slice expires) and a new process is to begin running. On many modern OSs, the time slice is dynamically calculated as a fraction of process behavior and configurable system policy
	- In **Cooperative multitasking**, a process does not stop running until it voluntary decides to do so. (e.g., Mac OS 9 and earlier, Windows 3.1 and earlier)

## **Preemptive vs Non-Preemptive Kernels**

At any instant of time a system can either be executing in user mode (executing LOCs written by programmer) or kernel mode (executing LOCs written by the kernel developer). A process can be inn kernel mode in

- A) process context (a system call made by programmer)
- B) interrupt context
- The three types of OS kernel are:
	- **Preemptive Kernel**, a kernel that can be preempted both in A and B
	- **Reentrant Kernel**, a kernel that can be preempted in A only
	- **Nonpreemptive Kernel**, a kernel cannot be preempted

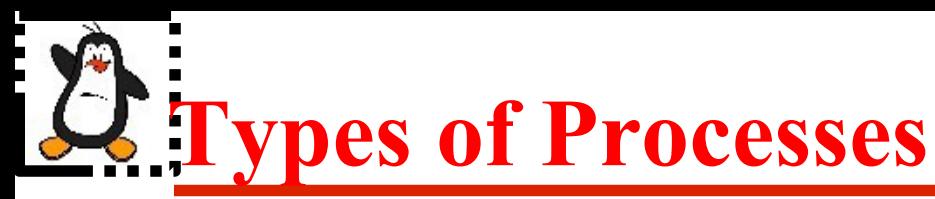

- When speaking about process scheduling, processes are traditionally classified into three different classes:
	- **Interactive Processes:** These interact constantly with their users. When input is received, the average delay must fall between 50-150 ms, otherwise the user will find the system to be unresponsive. Typical interactive programs are command shells, text editors and graphical applications
	- **Batch Processes:** These do not need user interaction and often execute in the back ground and are often penalized by the scheduler. Typical batch programs are programming language compilers, database search engines and scientific computations
	- **Real-time Processes:** These processes should have a short guaranteed response time with a minimum variance. Typical realtime programs are multimedia applications, robot controllers, and programs that collect data from physical sensors

# **Types of Processes (cont...)**

- **I/O-bound processes** spend much of their time submitting and waiting on I/O requests, e.g., waiting on user interactions via the keyboard and mouse (Text editors)
- **Processor-bound processes** spend much of their time executing code. The ultimate example is a process executing an infinite loop, or a video encoder
- These two classifications are not mutually exclusive, as processes can exhibit both behaviors simultaneously, e.g., a word processor doing spell checking or macro calculations

## **Optimization Criteria for Process Scheduler**

- Maximize CPU utilization
- Maximize throughput
- Maximize fairness
- Minimize waiting time
- Minimize response time
- Minimize turn around time

# *Recap of Process Scheduling Algorithms*

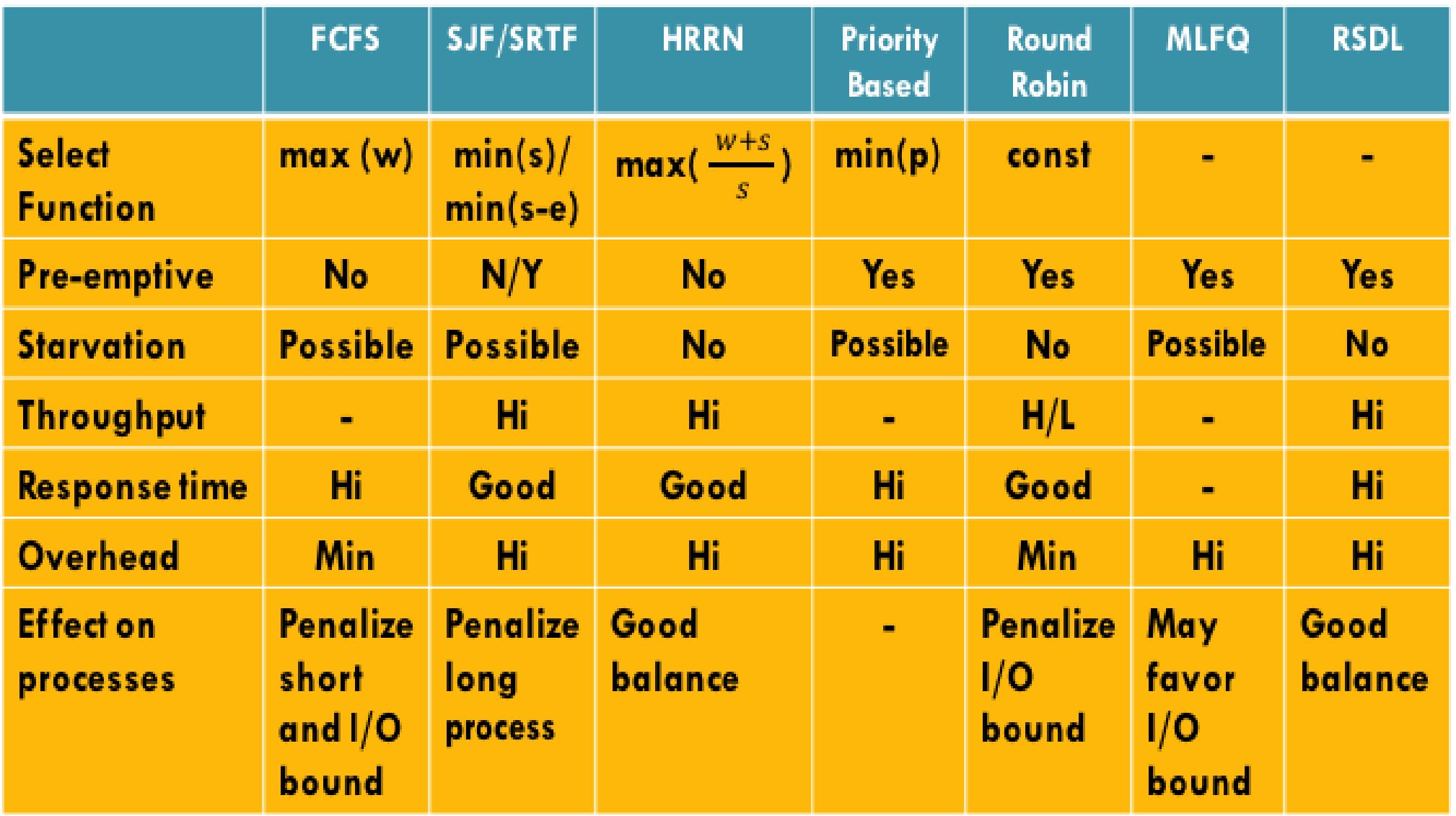

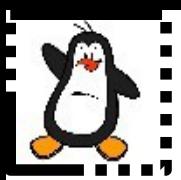

Instructor:Arif Butt

### **Traditional UNIX SVR3 Scheduler**

## **Traditional UNIX Scheduler (cont...)**

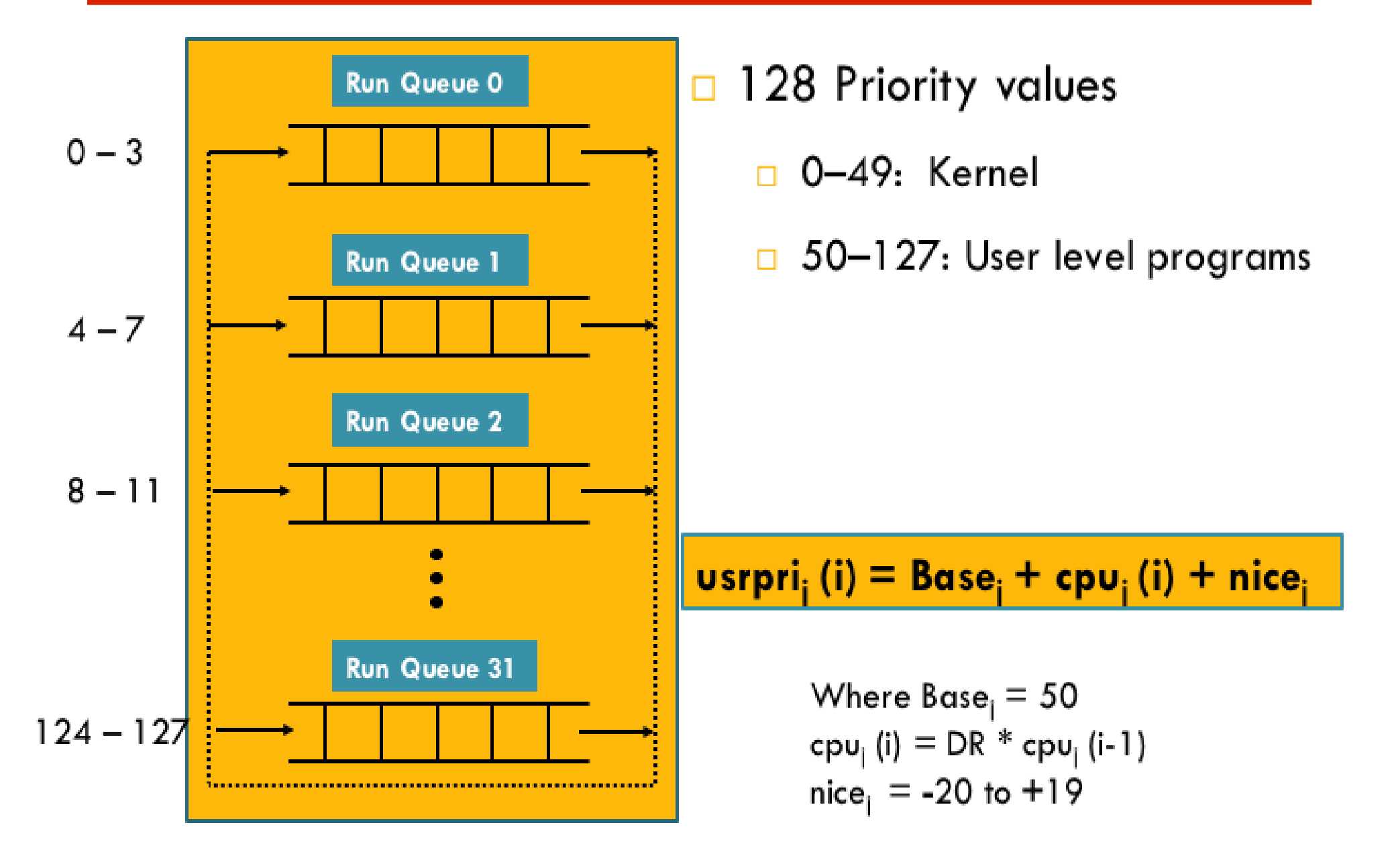

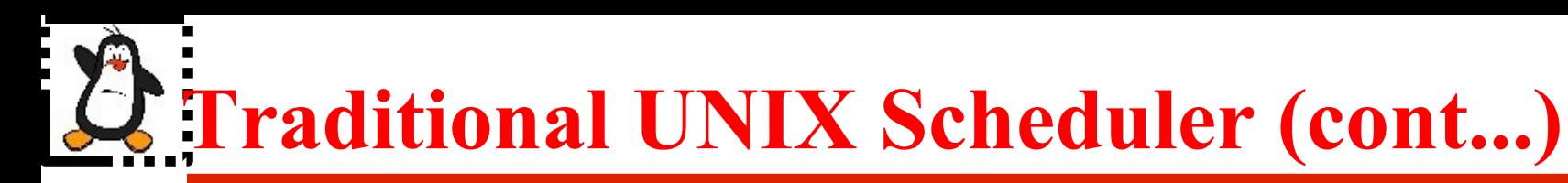

#### **Limitations**

- With large number of processes, overhead of re-computing process priorities every second is very high
- Since the kernel itself is non-preemptive, high priority processes may have to wait for low priority processes executing in kernel mode

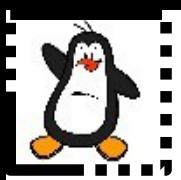

Instructor:Arif Butt

## **Linux O(1) Scheduler**

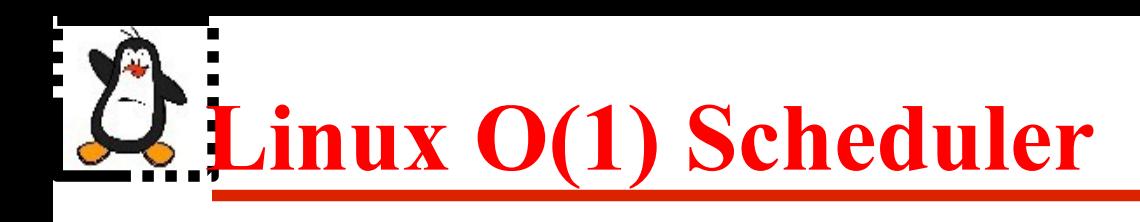

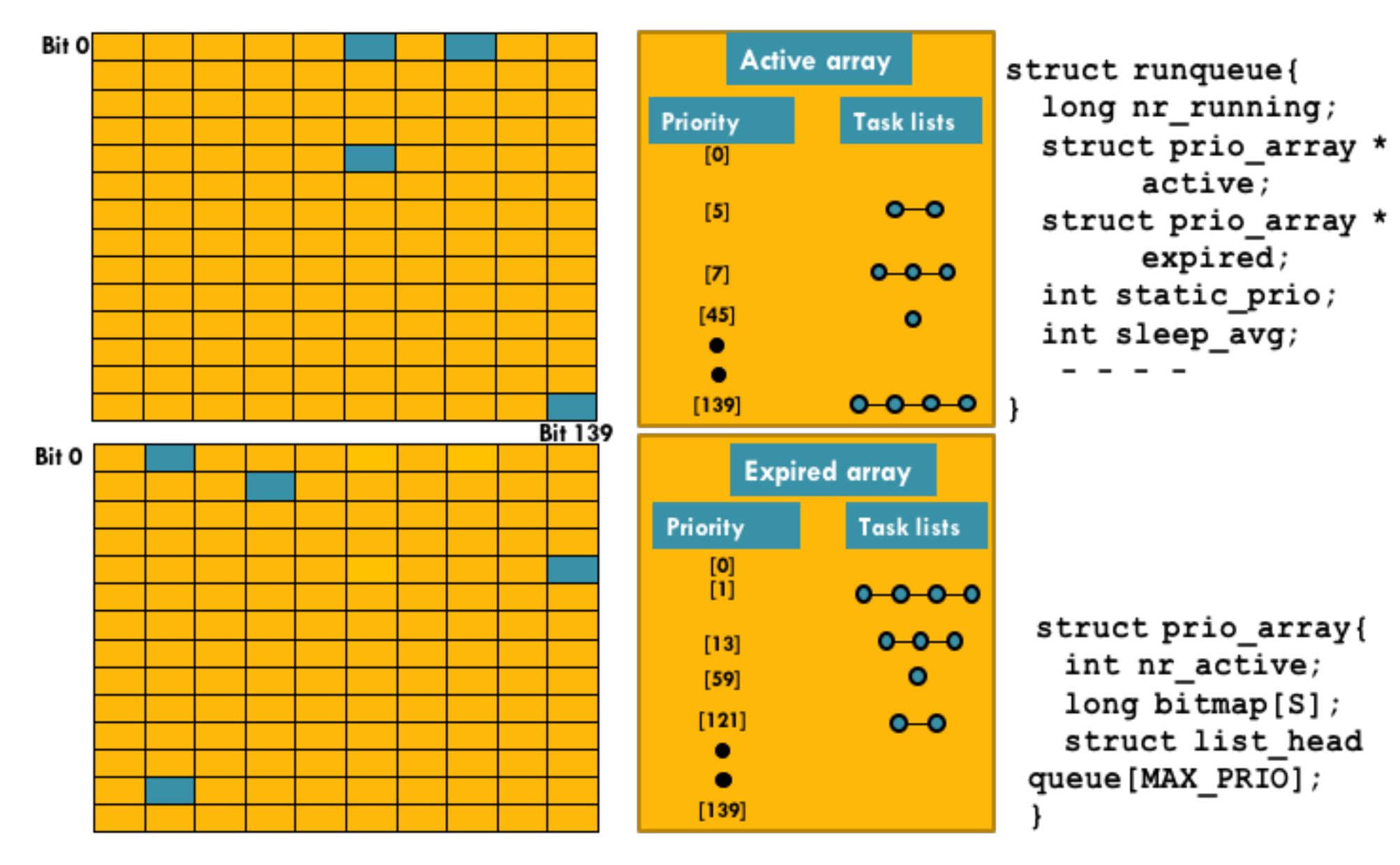

## **Linux O(1) Scheduler (cont...)**

#### $\Box$  Dynamic Priority:

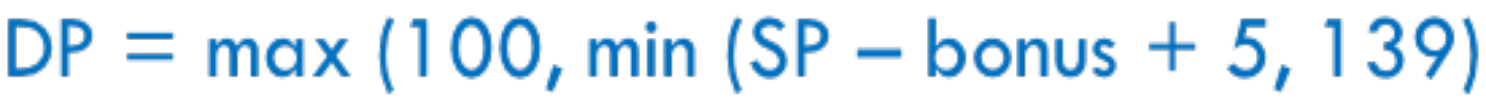

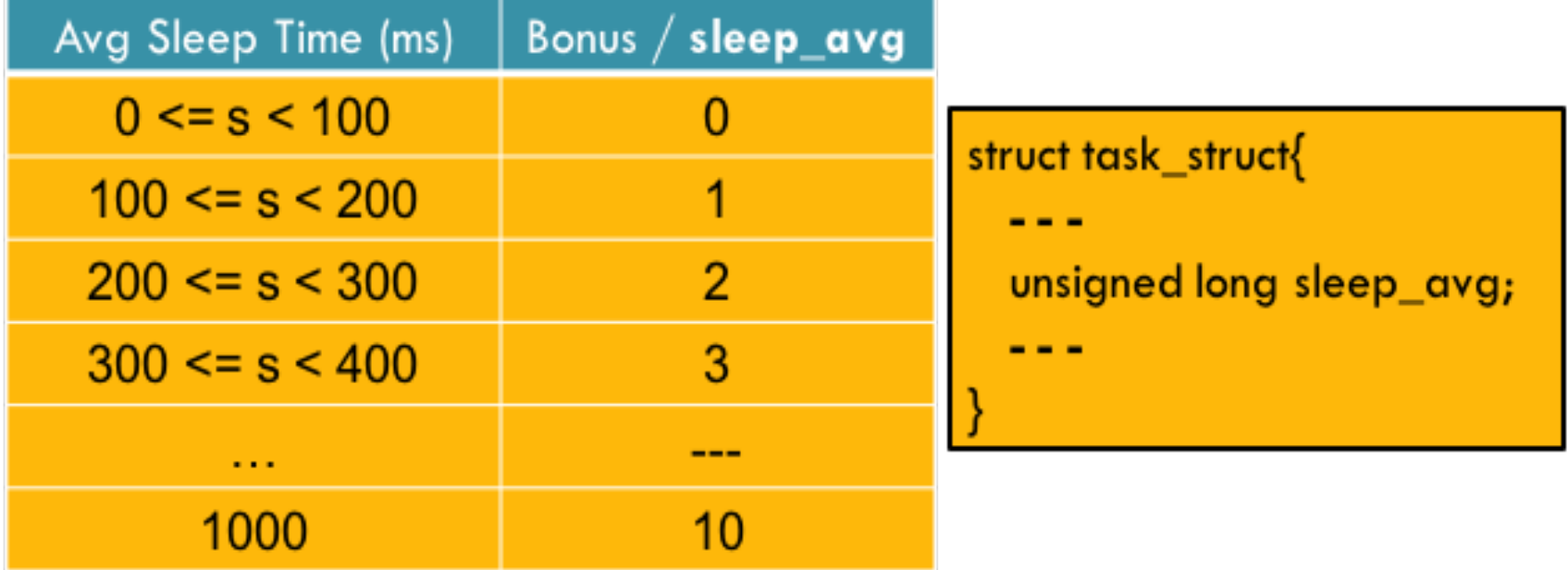

 $\Box$  Heuristic to determine interactive process

Bonus - 5  $>=$  SP/4 - 28

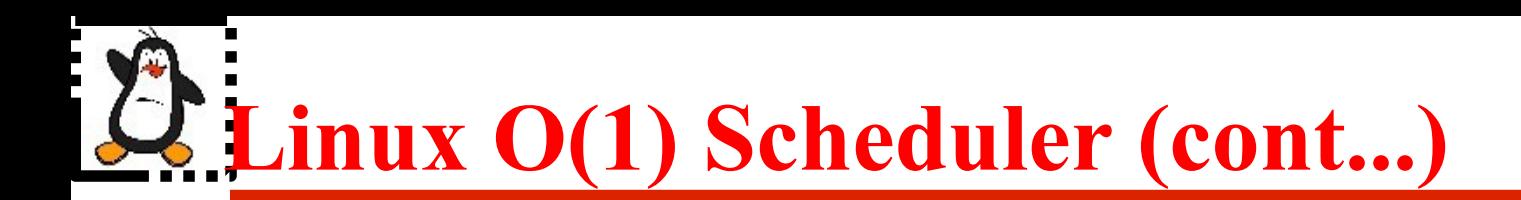

#### $\Box$  Time slice calculation of a process

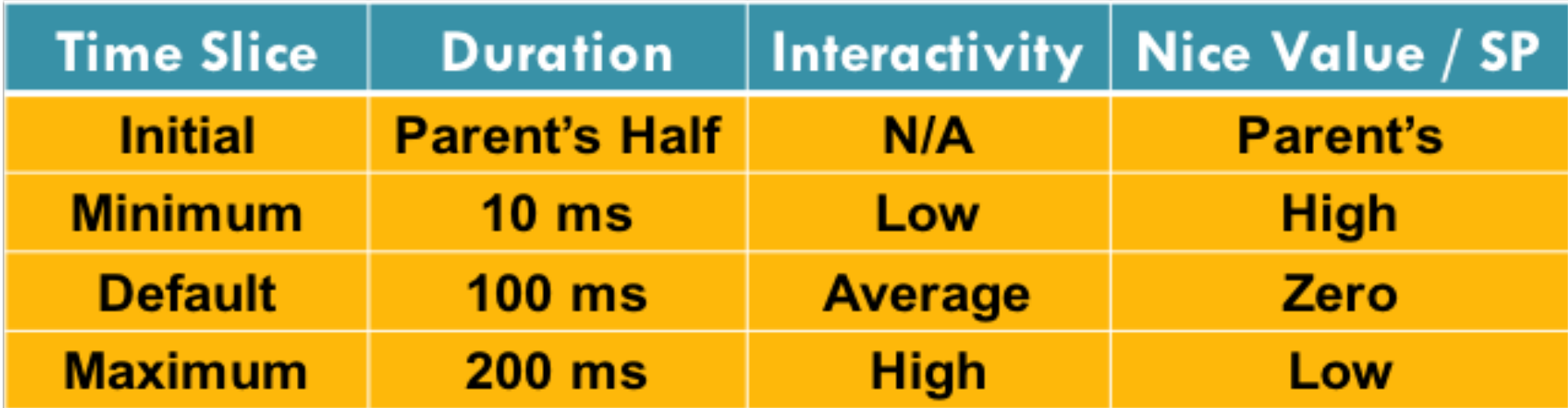

 $\Box$  CPU Affinity

- □ Soft CPU affinity
- □ Hard CPU affinity

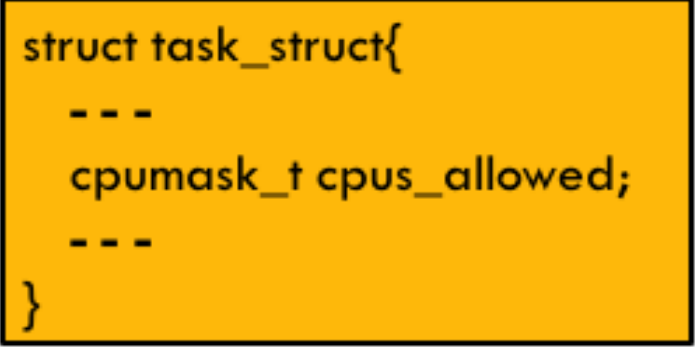

## **Linux Kernel Scheduler (cont...)**

#### **Limitations of O(1) Scheduler**

- It uses complex heuristics to determine if a process is I/O bound or CPU bound to benefit one over the other
- Lot of code to manage priority queues, at least 140 per processor

Instructor:Arif Butt

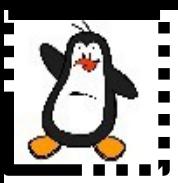

## **Linux CFS Scheduler Completely Fair Share Scheduler**

## **Scheduling Classes and Scheduling Policies**

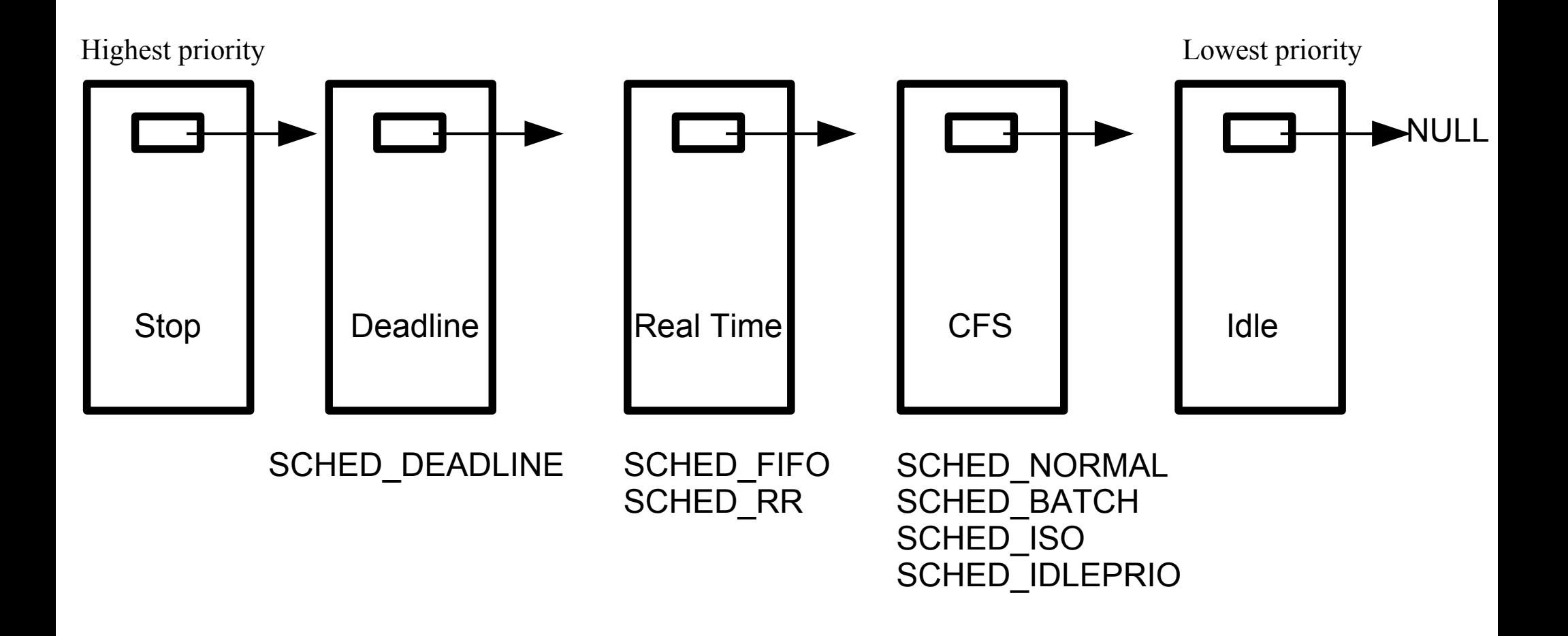

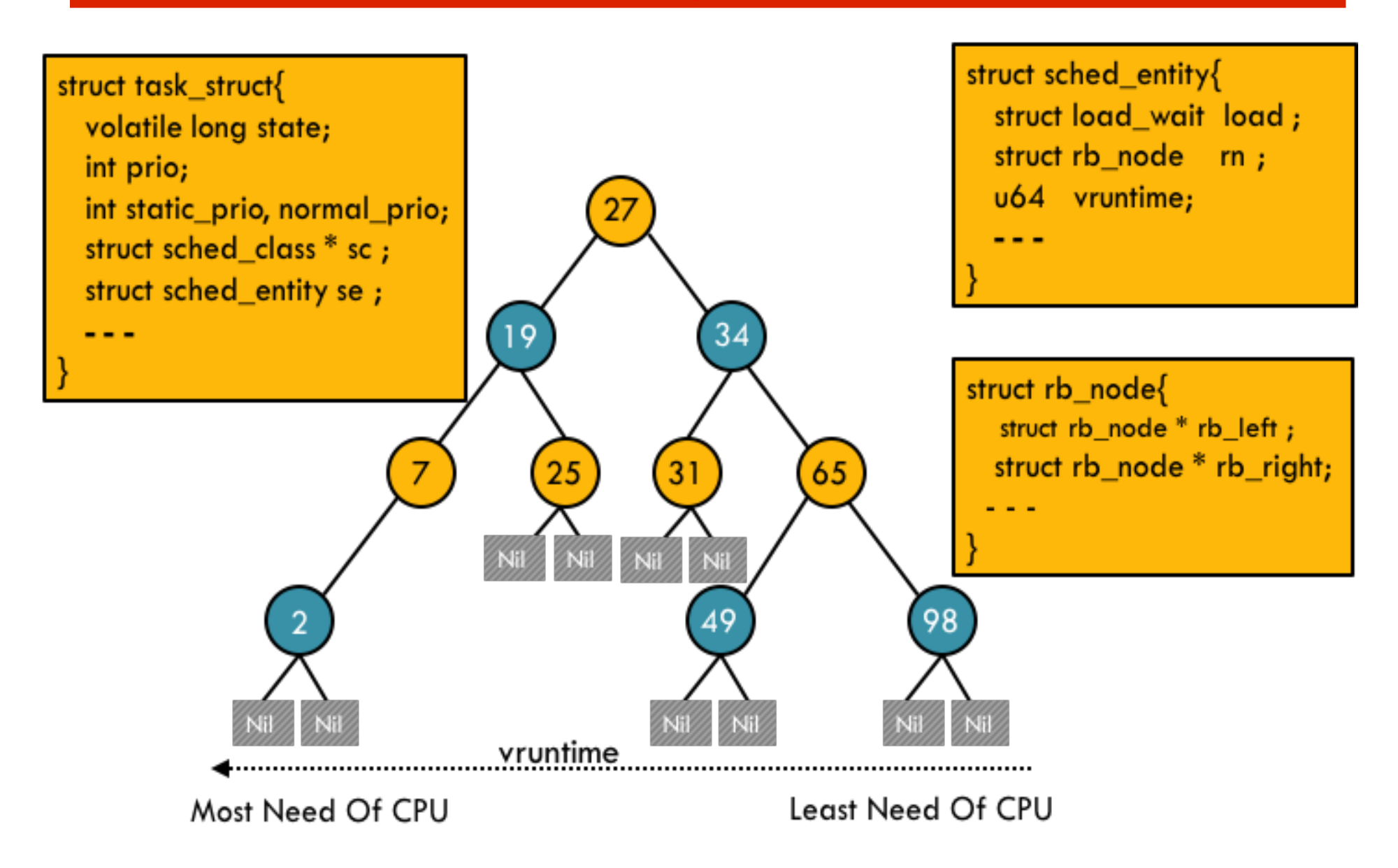

#### **Context Switch and Time Slice**

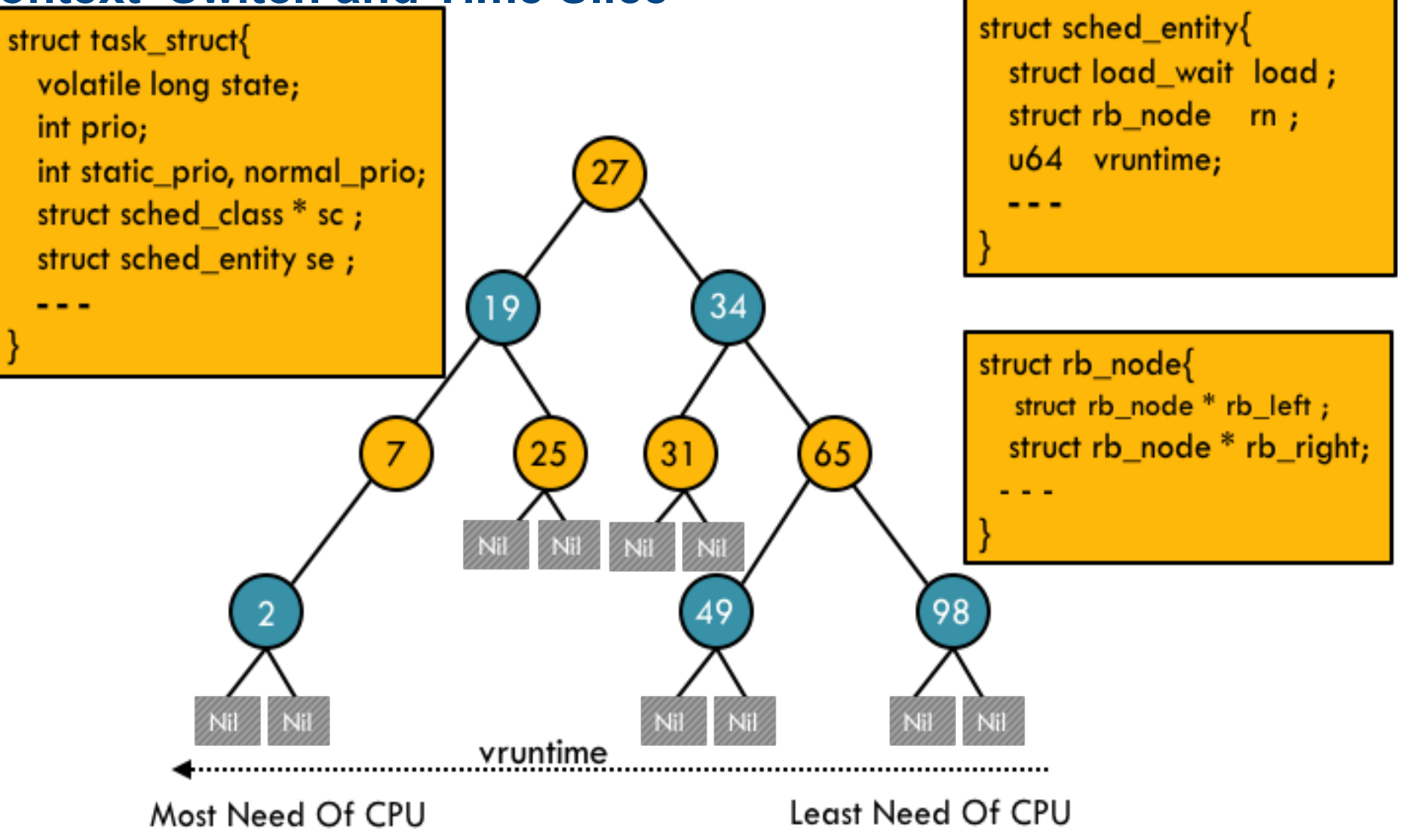

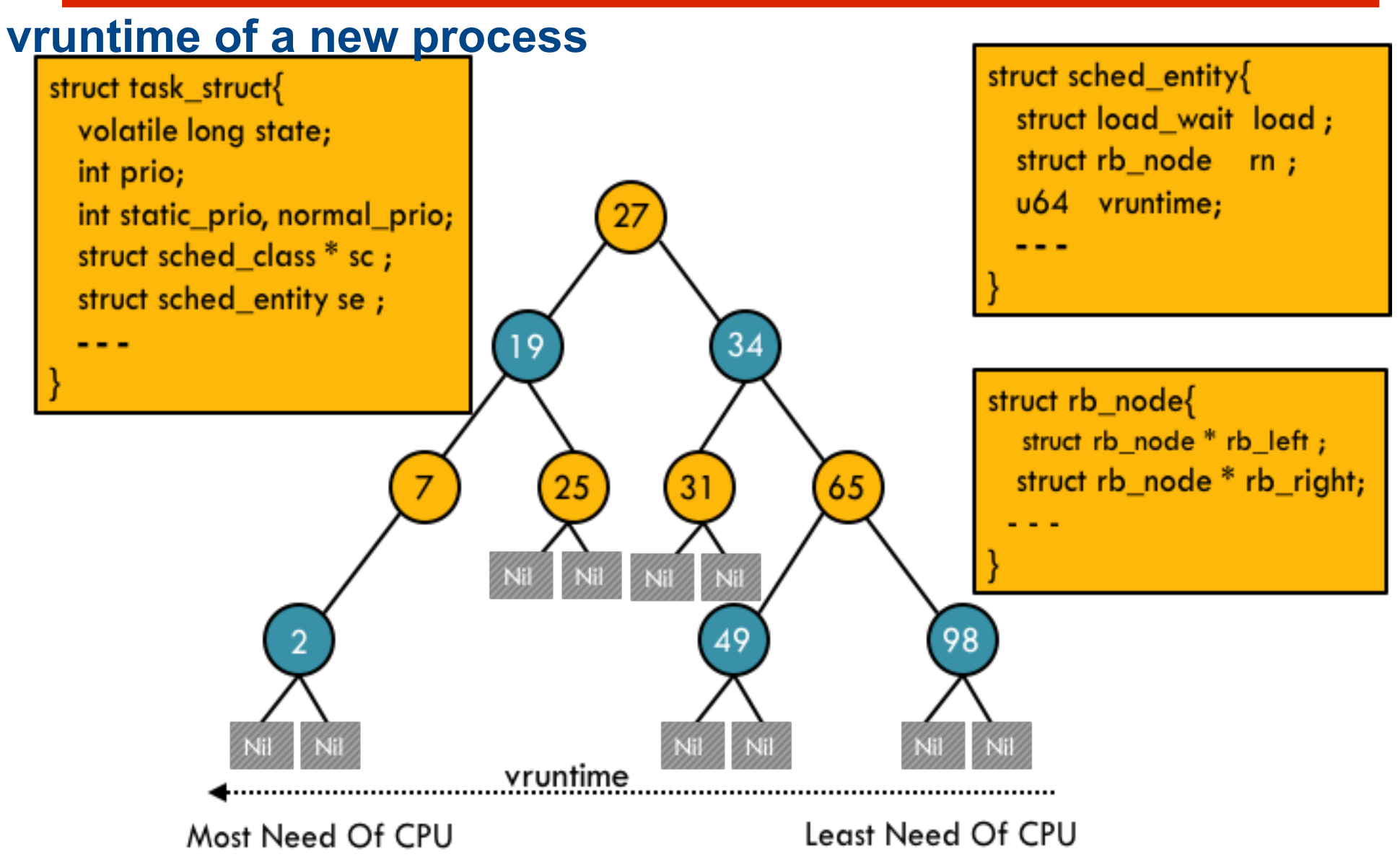

#### **What about priorities within a class?**

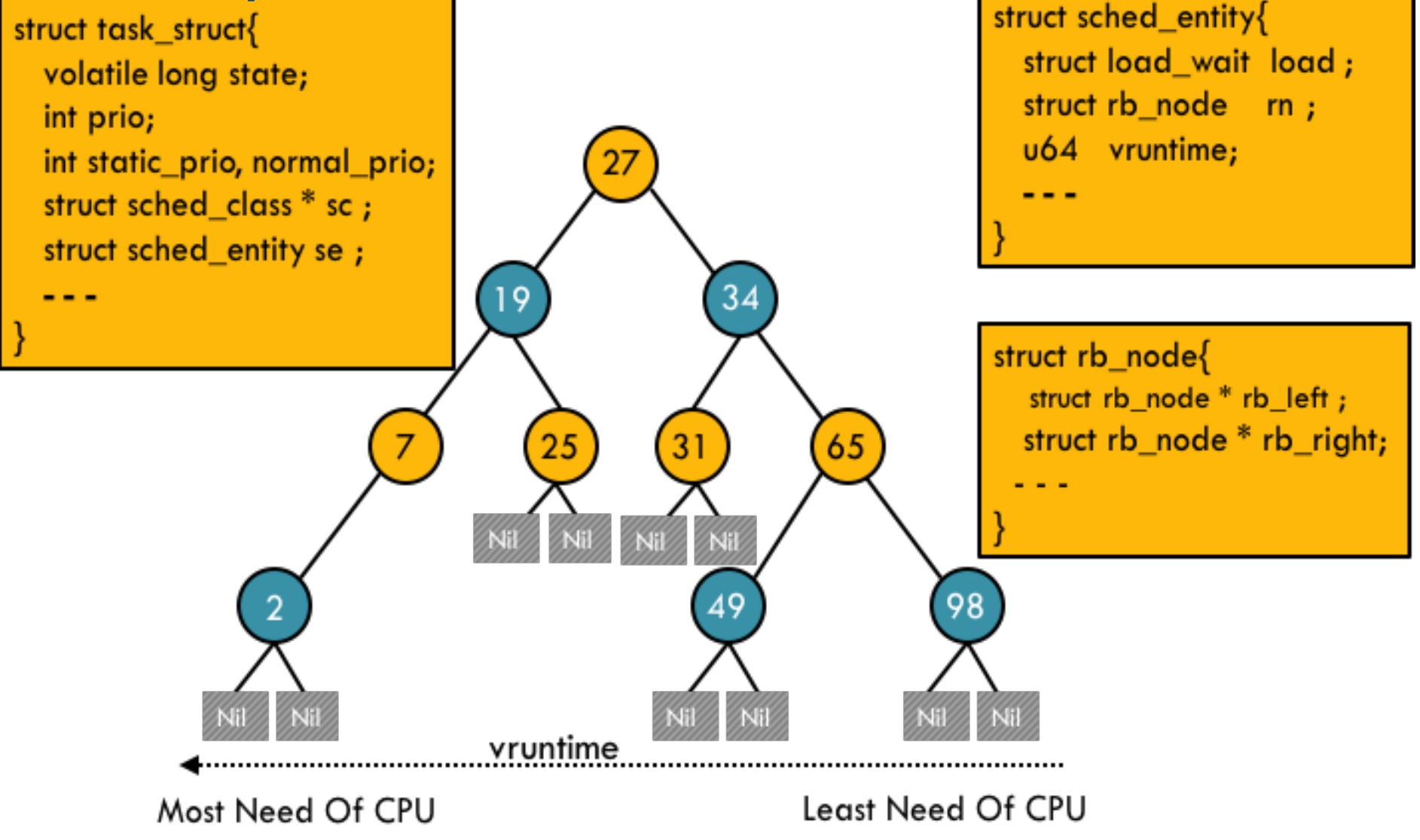

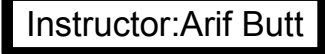

#### **How CFS handles CPU bound and I/O bound processes?**

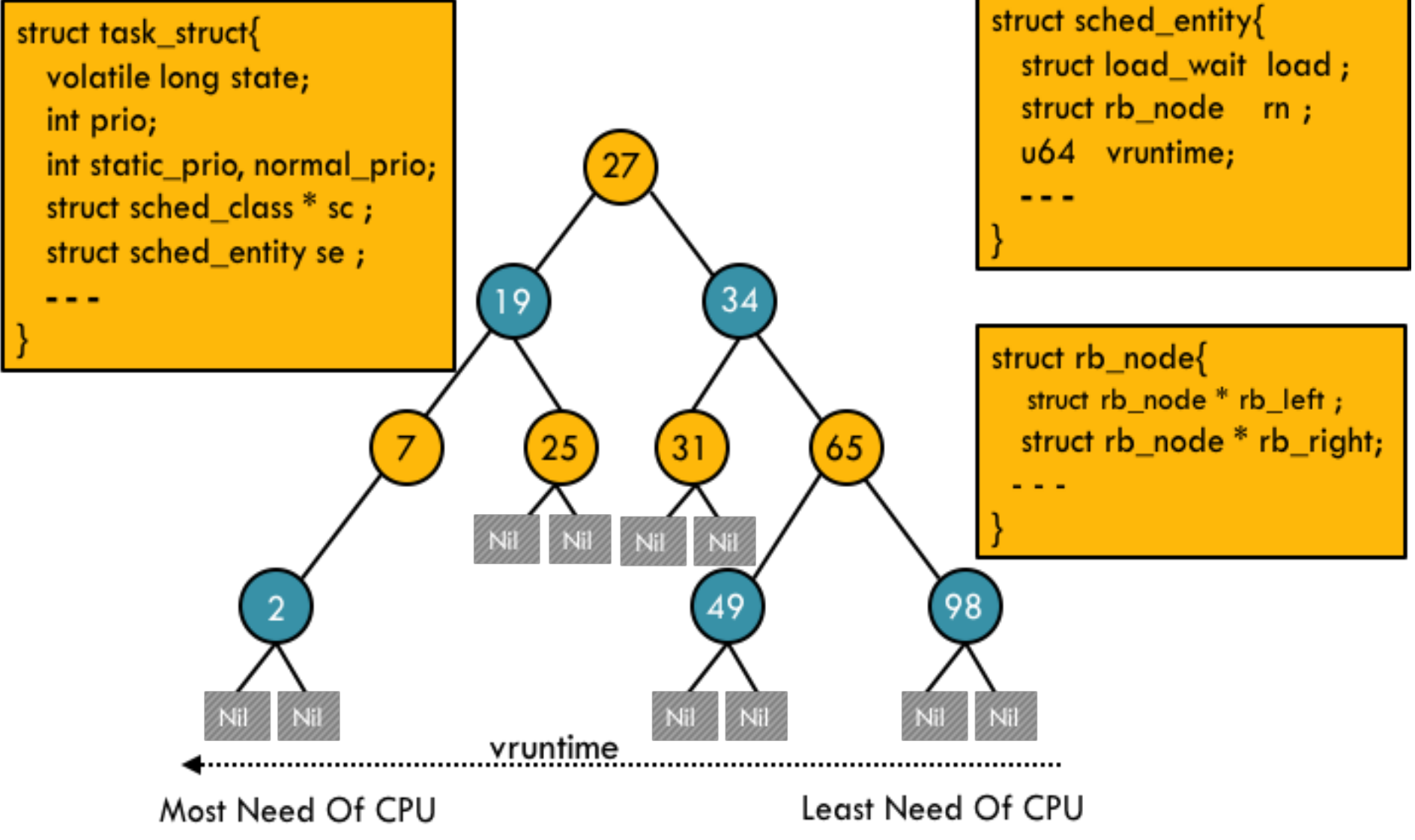

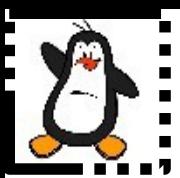

Instructor:Arif Butt

### **The Linux schedtool Utility**

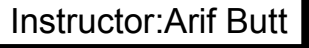

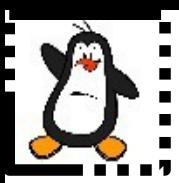

### **System calls related to Scheduling**

## **System Calls related to Scheduling**

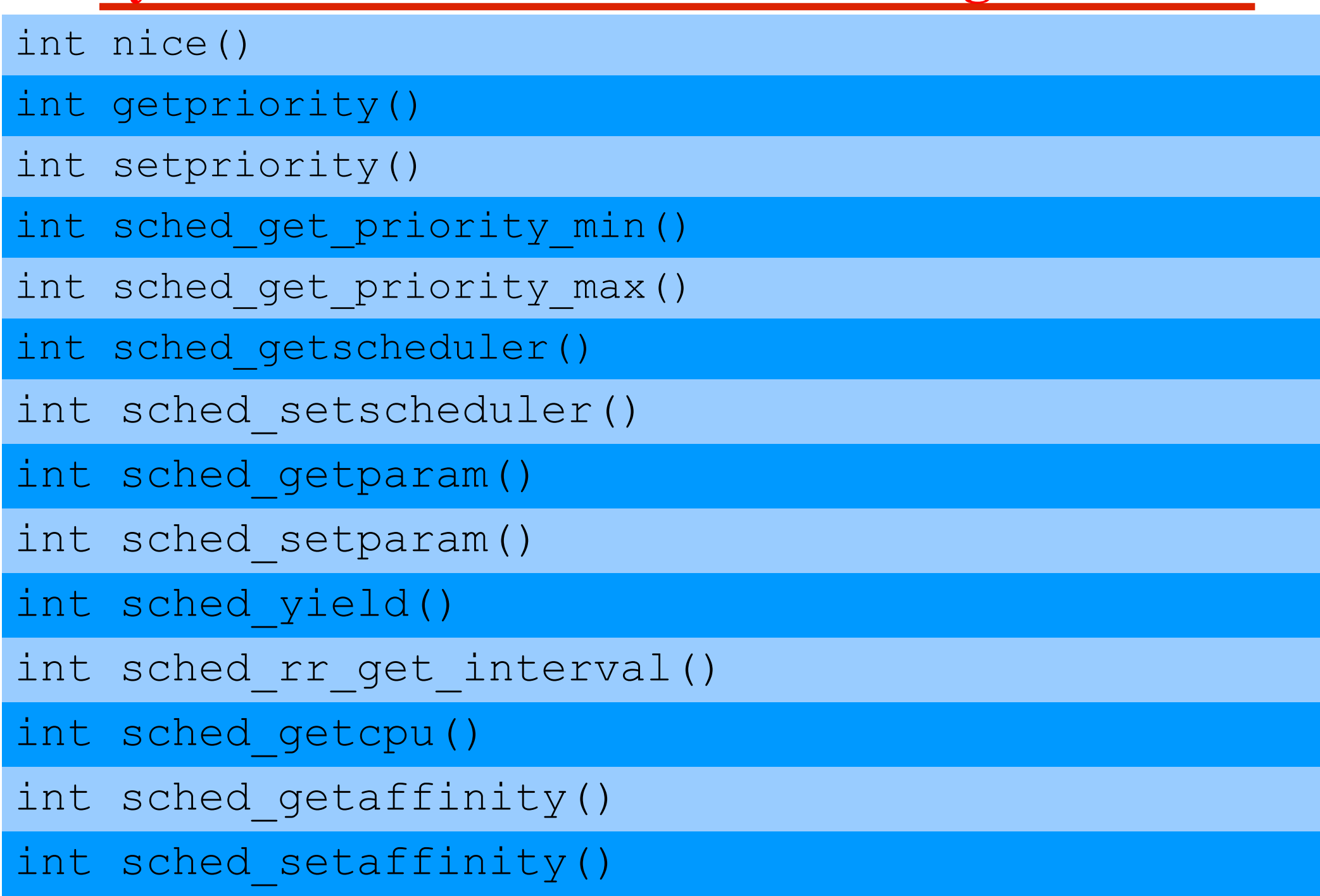

## **Retrieving and Modifying nice Value**

#### **int nice(int inc);**

- This call changes the base priority of the calling process by adding the *inc* to the nice value of the calling process. Only a superuser may specify a negative argument
- On success, the new nice value is returned and on error -1 is returned and *errno* is set appropriately
- Since nice () may legitimately return a value of -1 on successful call, we must test for error by setting *errno* to 0 prior to the call, and then checking for a -1 return status and a nonzero *errno* value after the call
- In case of a negative increment, the function invokes the capable() function to verify whether the process has a CAP SYS NICE capability
- The nice () system call affects only the process that invokes it. It is maintained for backward compatibility only; it has been replaced by the setpriority() system call

## **Retrieving and Modifying nice Value (cont...)**

**int getpriority(int which,int who);**

**int setpriority(int which,int who,int prio);**

- The getpriority() and setpriority() system calls allow a process to get and set its own nice value or that of another process
- Both system calls take the argument *which* and *who*, identifying the process(es) whose priority is to be retrieved or modified. The *which* argument determines how *who* is interpreted. The *which* argument takes on of following values:
	- PIRO PROCESS: Operates on the process whose PID equals who. If who is 0, use the caller's PID
	- PRIO GRP: Operate on all of the members of the process group whose PGID equals who. If who is 0, use the caller's process group
	- PRIO USER: Operate on all processes whose RUID equals who. If who is 0, use the caller's RUID

# **Getting Priority Ranges**

**int sched\_get\_priority\_max(int policy); int sched\_get\_priority\_min(int policy);**

- Above two calls return the maximum/minimum priority value that can be used with the scheduling algorithm identified by policy
- Processes with numerically higher priority values are scheduled before processes with numerically lower priority values
- Linux allows the static priority value range 1 to 99 for SCHED FIFO and SCHED RR and the priority 0 for SCHED OTHER and SCHED\_BATCH
- Scheduling priority ranges for the various policies are not alterable

## **Getting Scheduling Policy/Relinquishing CPU**

#### int sched getscheduler(pid t pid);

• The sched getscheduler() queries the scheduling policy currently applied to the process/thread identified by *pid*. If *pid* equals 0, the policy of the calling thread will be retrieved. On success, returns the policy number, 0 for SCHED\_NORMAL, 1 for SCHED\_FIFO and so on

#### **int sched\_yield();**

- A process may voluntarily relinquish the CPU in two ways: by invoking a blocking system call or by calling sched\_yield()
- If there are any other queued runnable processes at the same priority level, then the calling process is placed at the back of the queue, and the process at the head of the queue is scheduled
- If no other runnable processes are queued at this priority, then sched yield() does nothing, the calling process simply continues using the CPU

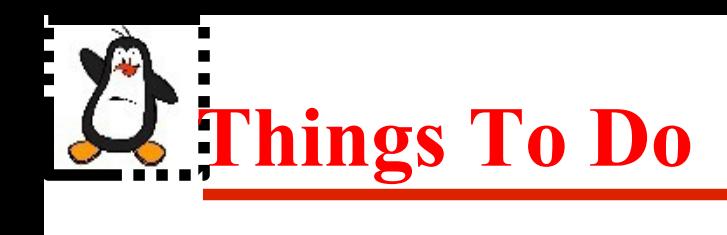

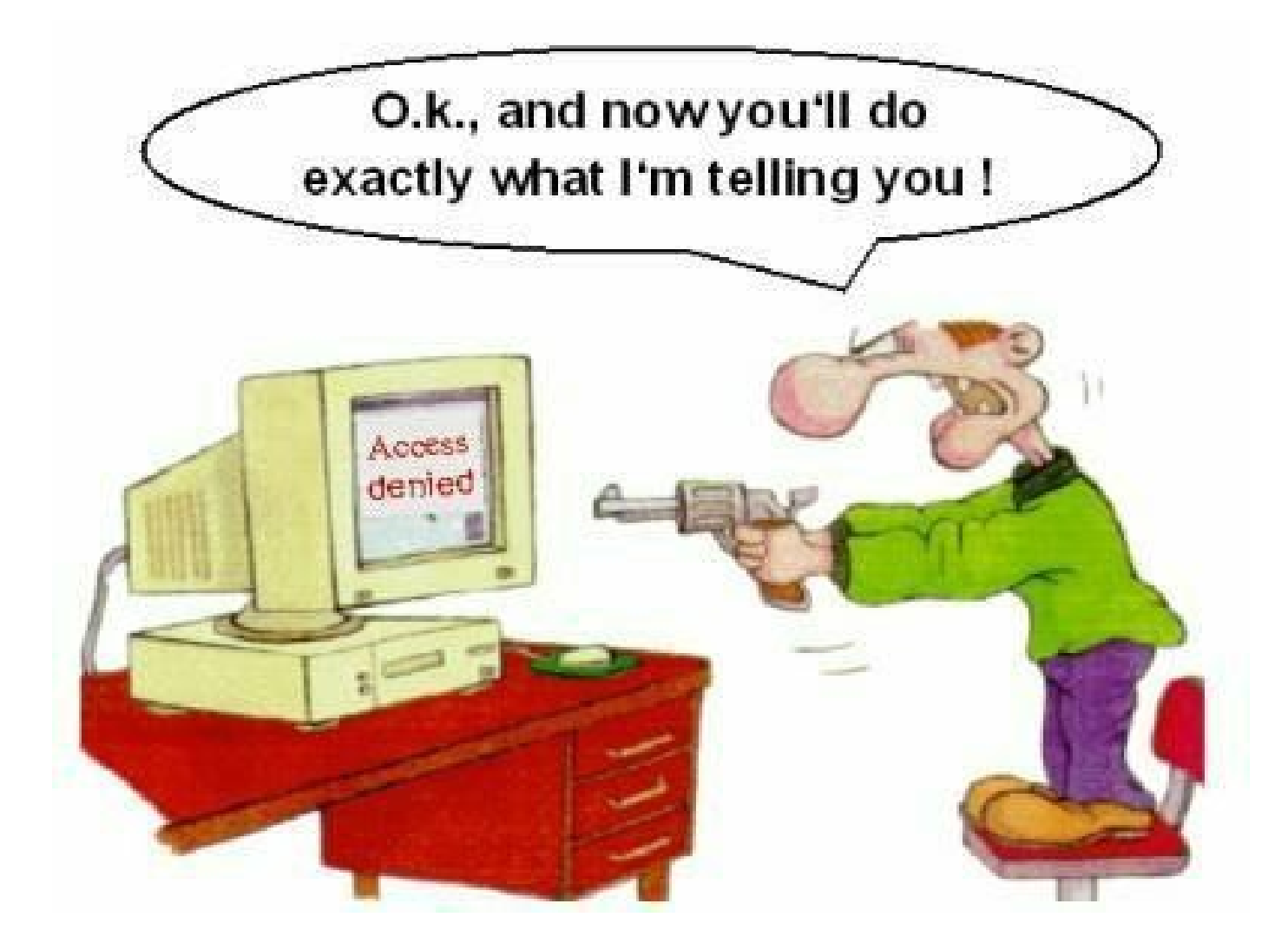

#### If you have problems visit me in counseling hours. .